## **Parametri per l'accesso alla rete unitn-x da smarthphone android**

Parametri:

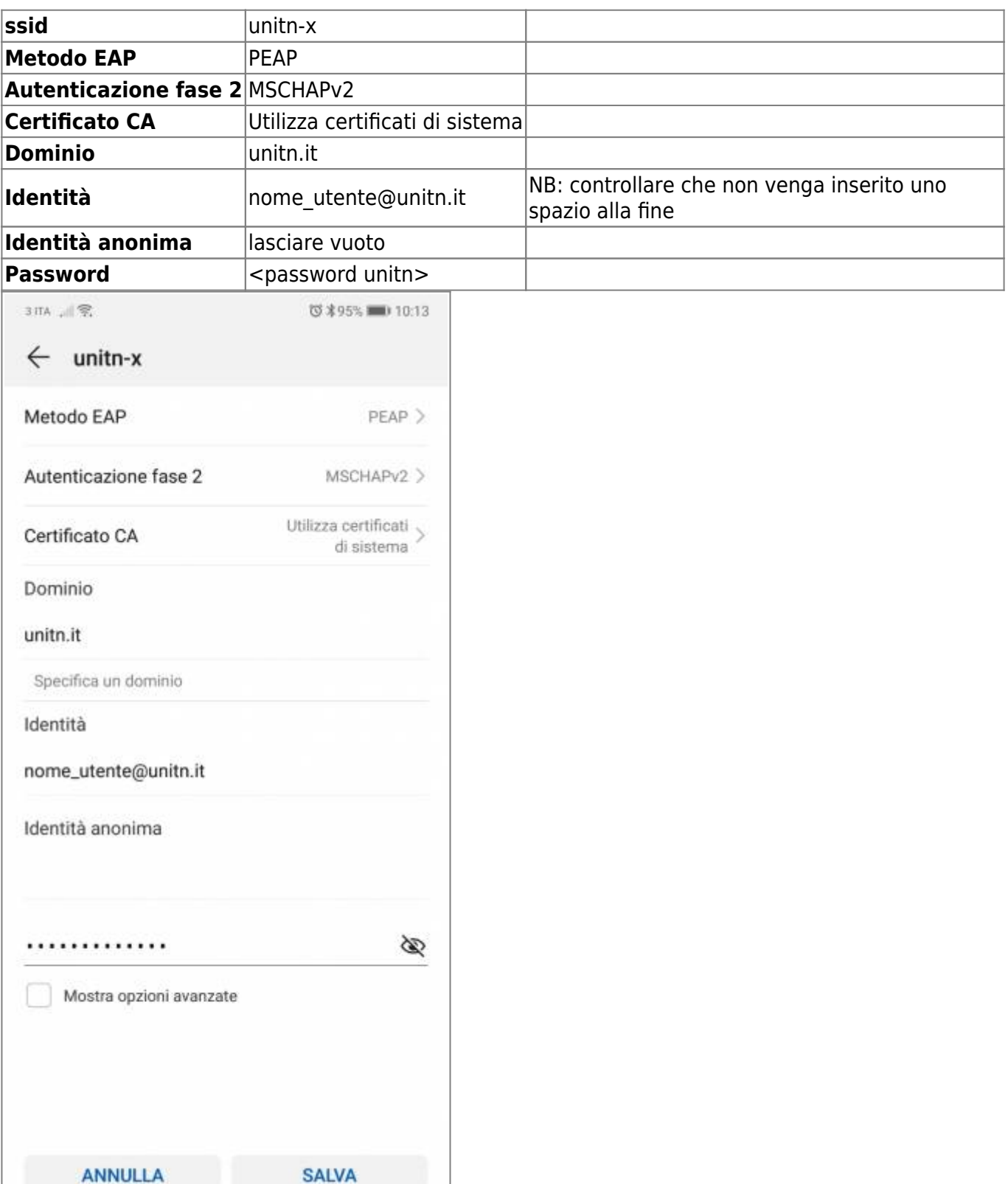

**Attenzione: su alcuni smartphone viene aggiunto uno spazio dopo @unitn.it, toglierlo altrimenti non sarà possibile connettersi**

 $\pmb{\times}$ 

From: <https://wiki.unitn.it/>- **Wiki UniTn**

Permanent link: **[https://wiki.unitn.it/pub:istruzioni.802.1x\\_android](https://wiki.unitn.it/pub:istruzioni.802.1x_android)**

Last update: **2019/10/23 09:48**